# On The Disk...

# A run-down of what's included on the free disk with this issue

# Collated and tested by Mike Orriss

The headings below reflect the directories on the disk where you will find all these goodies! The appearance of (s) indicates that full source code is included.

#### ➤ NTSET105: NT Services

These five Delphi 3 components are specifically targeted at Windows NT. TNTService adds, deletes, controls and configures Windows NT services. TEventLog works with an event log as simply as with TStringList. TUserMan adds, deletes and gets information about users and groups. TShare manages share devices, plus monitors connected users and used recources. Tfile-Security assigns access rights for files on NTFS.

#### > EVAL\_DAN (s): Expression Evaluator

The demo for this expression evaluator shows the expression evaluation tree visually.

#### ➤ TETRIS (s): Rotate Those Blocks

Full source code and demo of a simple Tetris game.

#### > JVEXCEL: Control Excel

TExcelApp, TExcelBook and TExcelSheet Delphi 3 components simplify MS Excel access via OLE Automation.

#### ➤ REFINT: Visual Integrity For Paradox

Managing referential integrity for a Paradox database, table by table, taking care of operation order, can be tedious. RefInt allows you to visualise and modify foreign keys from a unique centralised tool, always doing the restructure of the tables in the right order.

#### > SBARDEM: Shortcut Bar

A Delphi 3 shortcut bar (as used in Microsoft Outlook).

➤ Right, top: SBARDEM. Right, bottom: JVEXCEL. Below: EVAL\_DAN.

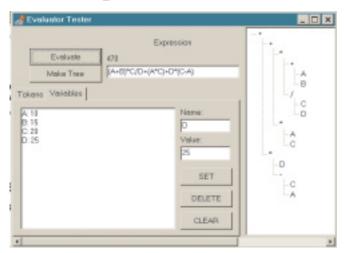

# ➤ PAGEPRNT: Page Printing Component

TPagePrinter gives you complete page layout and printing control and does print preview.

# ➤ HINT95: Modify Your Hint Style

THint95 is a replacement for the original Delphi tooltips. It offers the look and behaviour of the tooltips in Windows 95, Internet Explorer 3.0 or Office 97.

#### ➤ EDITNEW (s): Enhanced Edit Controls

These three edit components have many additional properties compared with the standard controls.

# ➤ ETIMER (s): Timer With A Snooze Property

A TTimer descendant with a new property, Snooze, that keeps a counter of milliseconds elapsed since the last time the user moved/clicked the mouse or pressed a key. Useful to implement timeout routines.

#### Send In Your Code...

If you have some carefully crafted routines send them in for evaluation to Mike Orriss, our Disk Editor, at mjo@3kcc.co.uk. We do consider all files submitted.

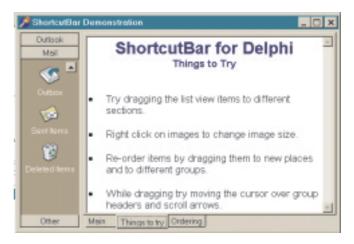

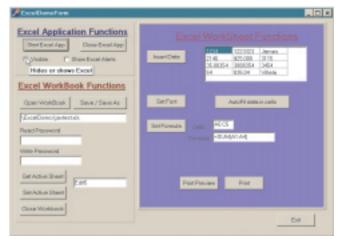